## **SettingsPieDoughnut.SizeOfCenterHole**

## **Description**

Sets or returns the size of the center hole of a doughnut chart as a percentage of the doughnut size.

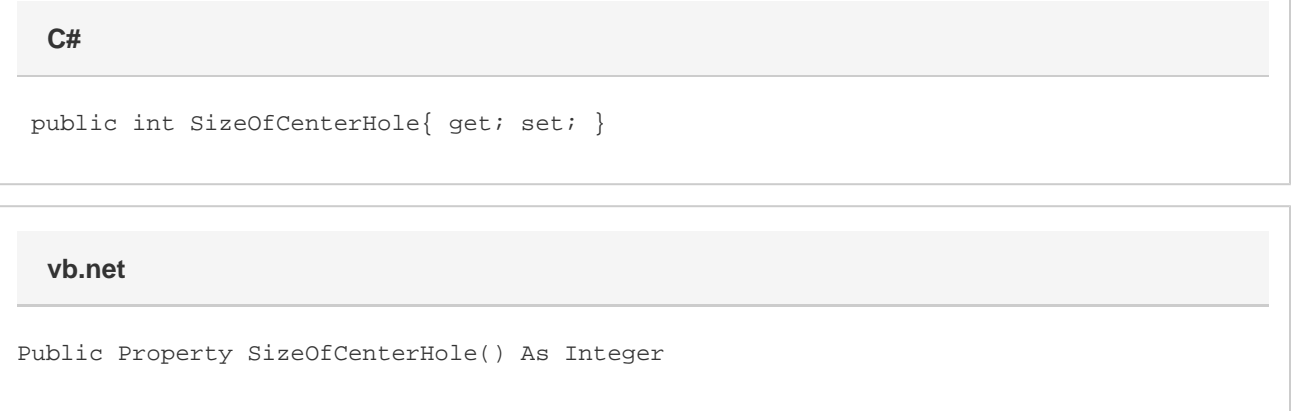

## **Remarks**

This defaults to 50 when creating a new doughnut series. If this is set to a value less than 10, it will be set to 10. If this is set to a value greater than 90 it will be set to 90.

This property is linked for doughnut series in the same group. See [SettingsPieDoughnut](https://wiki.softartisans.com/display/EW10/SettingsPieDoughnut) for more information on how linking works. For series that are not doughnut series, setting this will have no effect and it will always return 0.